## **Distribution EOLE - Scénario #14452**

# **Etudier l'impossibilité d'accéder aux liens symboliques après joineole**

17/12/2015 16:58 - Emmanuel GARETTE

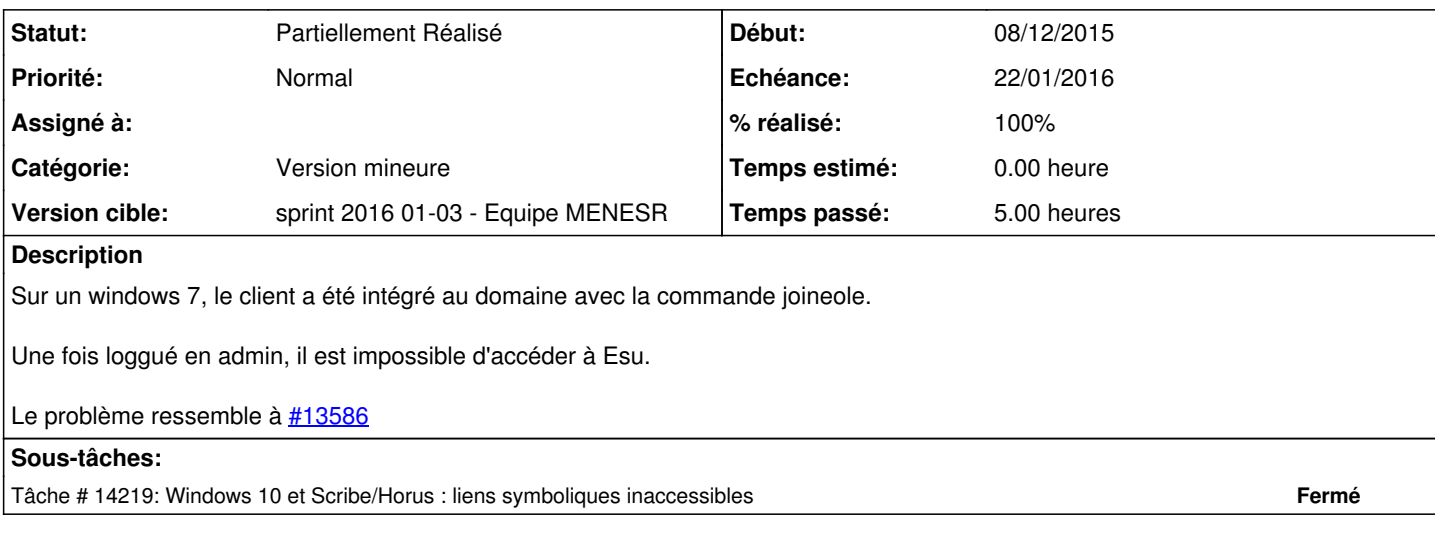

#### **Historique**

#### **#1 - 21/12/2015 17:53 - Emmanuel GARETTE**

*- Tracker changé de Proposition Scénario à Scénario*

*- Echéance mis à 22/01/2016*

*- Version cible mis à sprint 2016 01-03 - Equipe MENESR*

### **#2 - 28/12/2015 14:20 - Joël Cuissinat**

*- Points de scénarios mis à 5.0*

## **#3 - 26/01/2016 17:25 - Daniel Dehennin**

*- Statut changé de Nouveau à Partiellement Réalisé*